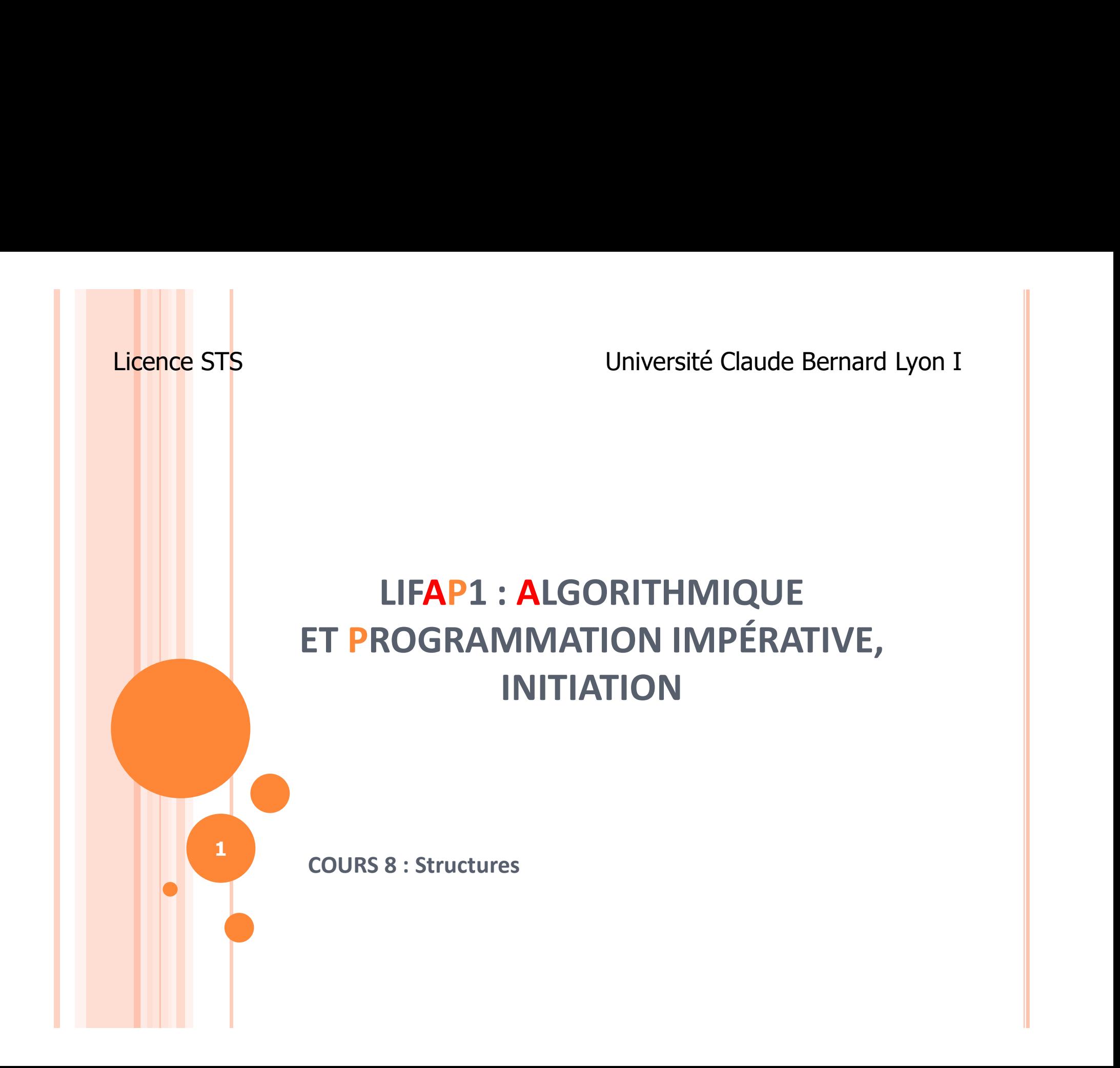

# OBJECTIFS DE LA SÉANCE

Comprendre l'intérêt des structures

Apprendre comment les manipuler

## PLAN

### o Les structures

- Définition
- **·** Intérêt
- Syntaxe
- **•** Manipulation

# STRUCTURE : DÉFINITION ET VOCABULAIRE

- Agrégat d'informations associées à une entité
- STRUCTURE : DÉFINITION ET VOCABULAIRE<br>
 Agrégat d'informations associées à une entité<br>
 Type complexe construit à l'aide de type simples ou d'autres<br>
 Chacune des informations contenue dans une structure types complexes

- Chacune des informations contenue dans une structure s'appelle un champ
- Une variable de type structure est aussi appelée un enregistrement
	- Analogie avec les bases de données

# DÉCLARATION

o En Algorithmique

o En C

};

Structure Nom\_Structure champ1 : type champ2 : type

… Fin structure

Struct Nom\_Structure { type champ1; type champ2;

…

# EXEMPLE : EN ALGORITHMIQUE<br>tructure IdentiteEtudiant

Structure IdentiteEtudiant

caractères

nom : tableau[64] de caractères

Fin structure

Structure Etudiant

identite : IdentiteEtudiant > soit de type complexe

- note : tableau[10] de réels
- numero : entier

Fin Structure

prenom : tableau [64] de bidentite, note et numero sont les champs de la structure Etudiant.

### Chacun des champs est

- $\triangleright$  soit de type simple
	- Nombre entier ou réel
- - IdentiteEtudiant

## EXEMPLE : EN C

### struct IdentiteEtudiant

```
{
 char prenom[64];
 char nom[64];
```

```
};
```

```
struct Etudiant
```

```
{
```

```
struct IdentiteEtudiant identite ;
float note[10];
int numero;
```

```
};
```
### o Mot clé : struct

 En C on termine la définition de la structure Mot clé : **struct**<br>
En C on termine la<br>
définition de la structure<br>
par un ";" après l'accolade<br>
Tous les champs se

o Tous les champs se terminent par un ";" UTILISATION DE CONSTANTES EN C<br>Dilité de définir des constantes

# Possibilité de définir des constantes et de fixer leurs valeurs

```
const int longueurNom = 64 ;
const int nombreDeNotes = 10 ;
struct etudiant 
{
 char nom[longueurNom] ;
  float note[nombreDeNotes] ;
} ;
```
# DÉCLARATION D'UNE VARIABLE DE TYPE STRUCTURE

- Nécessaire avant d'utiliser la structure
- DÉCLARATION D'UNE VARIABLE<br>DE TYPE STRUCTURE<br> **o** Nécessaire avant d'utiliser la structure<br> **o** De même qu'on écrit "int i" avant d'utiliser "i",<br>
on déclare une variable de type structure Nom\_Structure avai<br>
de l'utiliser on déclare une variable de type structure Nom\_Structure avant de l'utiliser

- o En algorithmique :
	- Etu : etudiant
- $O$  En C :
	- struct etudiant toto;

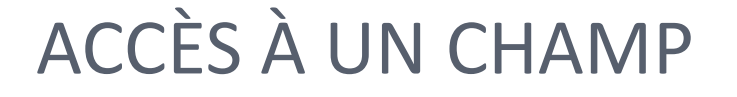

o Pour remplir une variable de type structure, il faut procéder champ par champ (pas de remplissage global) car les types des champs sont différents

o Exemple en C:

struct etudiant e; déclaration de e,

etudiant

Cin >> e.numero; lit le numero de

Cin >> e.identite.nom; avec un champ de type

variable de type

l'étudiant e cout << e.note[i]; affiche la ieme note de l'étudiant e structure

UTILISATION DES STRUCTURES

o Une fonction peut retourner une structure

 Une structure peut faire l'objet d'une affectation (avec une variable de même type !)

Etudiant e1,e2;  $e2=e1$ :

### o Les tableaux de structures sont possibles

```
struct etudiant classe[20] ; /*tableau de 20 
                                     etudiants*/
```
struct etudiant y ;  $y = \text{crec}$ Etudiant() ;

```
classe[0] = y;
```
### **UTILISATION**

Exemple de création d'une fiche étudiant :

```
struct etudiant creerEtudiant(void) 
\{struct etudiant e ;
 int i ;
 cout << endl << "entrer le nom :" << endl ;
 cin >> e.identite.nom ;
 cout << endl << "entrer le prénom :" << endl ;
 cin >> e.identite.prenom ;
 cout << endl << "entrer le numero de l etudiant :" << endl ;
 cin >> e.numero ;
 for (i=0; i < nombreDeNotes; i++) {
  cout << endl << "entrer la "<< i << "ème note :"<< endl;
  \sin \gt\gt e.note[i] ;
 }
 return e ;
}
```
### **TRANSFORMATION**

o Il est possible de transformer la fonction précédente en procédure

L'entête devient alors :

void creerEtudiant(struct etudiant & e)

O II est possible de transformer la fonction précédente<br>
en procédure<br>
O L'entête devient alors :<br>
• void creerEtudiant (struct etudiant δ e)<br>
O Une structure peut être passée en donnée – résultat<br>
Ο Une structure peut êt o Une structure peut être retournée par une fonction

# Autre exemple : RÉSOLUTION D'UN POLYNÔME

Informations à connaître ou à évaluer

- Les coefficients du polynôme : a, b, c donnés par l'utilisateur
- Le discriminant delta calculé en fonction de a, b, et c
- Le nombre de racine (en fonction de delta 0 1 ou 2 racines)
- Les racines réelles dans la mesure où elles existent

Soit on utilise 7 variables différentes

Soit on met toutes ces informations dans une structure

# LA STRUCTURE "POLYNÔME"

o En algo

### o En C

Structure polynome

a,b,c : réels

delta : réel

nb\_racines : entiers

rac1,rac2 : réels

Fin Structure

Struct polynome { float a,b,c; float delta; int nb\_racines; double rac1,rac2;

};

# LES FONCTIONS ASSOCIÉES

Plusieurs fonctions à écrire

- Saisie des coefficients
- Calcul de delta
- Calcul du résultat
- Affichage du résultat

o 1 paramètre unique à passer : une variable de type "polynome"

Certains champs seront remplis / calculés / affichés

 Structure passée en donnée / résultat ou retournée en résultat

LA FONCTION DE SAISIE<br>O On demande à l'utilisateur de donner les 3 coeffic<br>a b et c On demande à l'utilisateur de donner les 3 coefficients a, b et c

```
struct polynome saisie coefficients (void)
{
       struct polynome p;
       CTION DE SAISIE<br>
emande à l'utilisateur de donner les 3 coefficients<br>
t c<br>
ct polynome saisie_coefficients (void)<br>
struct polynome p;<br>
cout << "donnez a, b et c" ;<br>
cin>>p.a>>p.b>>p.c;<br>
return p;
       cin>>p.a>>p.b>>p.c;
       return p;
}
```
 On crée la structure avant de la retourner car elle est n'existe pas au départ

LA FONCTION DE CALCUL DE DELTA<br>• On calcule delta en fonction de a, b et c o On calcule delta en fonction de a, b et c

```
void calcul_delta(struct polynome & p)
{
         DE CALCUL DE DELTA<br>
elta en fonction de a, b et c<br>
calcul_delta (struct polynome & p)<br>
p.delta = (p.b*p.b) - 4*p.a*p.c;<br>
.
}
```
 p est passé en donnée/resultat car on va utiliser 3 champs pour en remplir un.

# LA FONCTION DE CALCUL DES RACINES<br>On calcule les racines en fonction de delta, a, b et c

On calcule les racines en fonction de delta, a, b et c

```
void calcul racines (struct polynome & p)
      \{if (p.\text{delta} == 0)\{p.\texttt{rac1=-p.b} / (2*p.a);p.\text{rac2} = -p.b / (2*p.a);
                       p.nb_racines=1;
               }
              else if (p.\text{delta} > 0)\{p.\texttt{rac1}=(-p.b + \texttt{sqrt}(p.\texttt{delta})) / (2*p.a);p.b / (2*p.a);<br>
p.b / (2*p.a);<br>
ines=1;<br>
a > 0)<br>
p.rac1=(-p.b + sqrt(p.delta))/ (2*p.a);<br>
p.rac2 =(-p.b - sqrt(p.delta))/<br>
p.nb_racines=2;<br>
hb_racines=0<br>
19
(2*p.a);p.nb_racines=2;
                        }
                       else p.nb_racines=0
      }
                                                                           19
```
### **CONCLUSION**

- o Stuctures :
	- Permettent de ranger dans une même variable toutes les informations relatives à un objet : exemple étudiant
	- Moins de variables, informations mieux organisées
	- Possibilité de faire des tableaux de structures